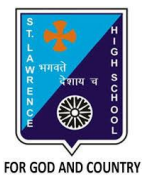

## **ST. LAWRENCE HIGH SCHOOL**

A Jesuit Christian Minority Institution

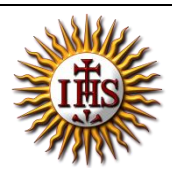

## **WORKSHEET -4 (Answer Key)**

## **Topic – Built-in functions and AutoSum Feature**

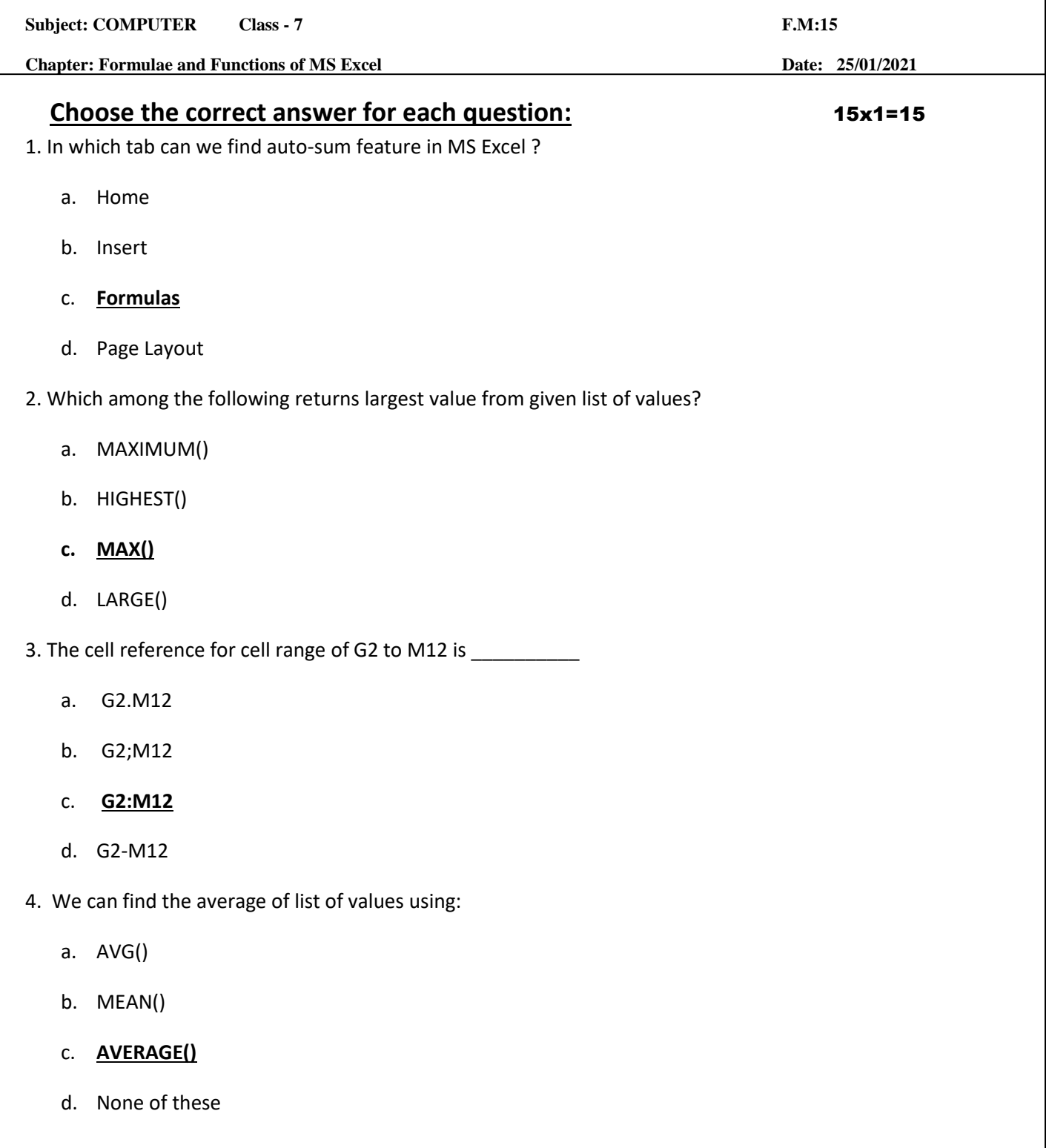

6. Which group consists of the option -AutoSum?

a. **Function Library**

- b. Calculation
- c. Formula
- d. none of these

7. \_\_\_\_\_\_\_\_\_\_\_\_ returns the sum of a supplied list of numbers.

- a. ADD()
- b. SUMMATION()
- c. PLUS()
- d. **SUM()**
- 8. Adding a text value with a number results in :
	- a. **Error value**
	- b. Some number
	- c. Some text value
	- d. None of these

9. Which among the following is not present in AutoSum feature?

- a. average
- b. sum
- c. max
- d. **none of these**

10. \_\_\_\_\_\_\_\_\_ tab is not present in Excel window

- a. **Design**
- b. Home
- c. Insert
- d. Formulas

11. "A1:A10" include the values of cell :

- a. A11
- b. **A5**
- c. both (a) and (b)
- d. none of these

12. Which among the following is the proper way to find the lowest value from cells A1 to A7?

a.  $= MIN(A1,7)$ 

b. **= MIN(A1:A7)**

- $c. = MINIMUM(A1, A7)$
- d. none of these

13. Which among the following is not a proper a cell address?

- a. A10
- b. B22
- c. **10A10**
- d. all of these

14. = SUM(0, A10) will return :

- a. (0)zero
- b. **value in A10**
- c. error value
- d. none of these
- 15. Excel functions can be typed in:
	- a. Any blank cell
	- b. formula bar
	- c. **both (a) and (b)**
	- d. none of these

Phalguni Pramanik